Windows 11 Classic Context Menu Crack Free

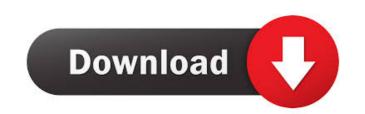

## Windows 11 Classic Context Menu Crack+ Download [2022]

Windows 11 Classic Context Menu Cracked 2022 Latest Version is a lightweight tool designed to restore the classic Context Menu in Windows 11, so you can access what you need faster. Toggle the classic menu on and off as needed. The application does not require installation, so you can simply download and are ready to tweak your Context menu. The program comes with a small and intuitive interface that includes three main options, enabling the default menu, classic menu and restarting the explorer. As you probably hinted, if you want to get the old context menu back, you need to toggle the Enable Win11 Classic Context Menu Style on. It is worth mentioning that you can also restore the classic Windows 10 menu by editing the registry keys. Then again, let's not forget that modifying registry keys can be risky, and you may end up having to reinstall the operating system if you do not know what you are using Windows 11 on a work computer that entails accessing the Context Menu regularly, that means a lot of time wasted. Windows 11 Classic Context Menu Style on the outer Menu Windows 10 Classic Context Menu Price: Windows 10 Classic Context Menu: Windows 10 Classic Context Menu: Windows 10 Classic Context Menu: Windows 10 Classic Context Menu: Windows 10 Classic Context Menu: Windows 10 Classic Context Menu: Windows 10 Classic Context Menu: Windows 10 Classic Context Menu: Windows 10 Classic Context Menu: Windows 10 Classic Context Menu: Windows 10 Classic Context Menu: Windows 10 Classic Context Menu: Windows 10 Classic Context Menu: Windows 10 Classic Context Menu: Windows 11 Classic Context Menu: Windows 11 Classic Context Menu: Windows 11 Classic Context Menu: Windows 11 Classic Context Menu: Windows 10 Classic Context Menu: Windows 10 Classic Context Menu: Windows 10 Classic Context Menu: Windows 10 Classic Context Menu: Windows 10 Classic Context Menu: Windows 10 Classic Context Menu: Windows 11 Classic Context Menu: Windows 11 Classic Context Menu: Windows 11 Classic Context Menu: Windows 11 Classic Context Men

### Windows 11 Classic Context Menu Crack+ License Keygen Free Download For Windows

\* Toggle between Win11 Classic Menu and Win10 Classic Menu \* Minimize Classic Menu to Tray \* Restore Explorer to Default \* Restore Classic Menu \* Restore Explorer to Default \* Restore Classic Menu \* Restart Explorer \* Show All Apps \* Show All Apps \* Show

### Windows 11 Classic Context Menu Free License Key

Unlock your "Context Menu" and get access to all the options you need in no time. Unbound control over Windows Explorer. Windows 10 is Microsoft's newest operating system. Built on the Windows NT kernel, it was introduced in 2009. The way the software works Windows 11 Classic Context menu is a tool designed to unlock the default menu that appears in Windows Explorer. You can actually access this context menu by right-clicking on the file or folder you want to open. It allows you to make the needed actions as well as quickly access the more used options that are now hidden in the context menu of Windows Explorer.Q: Как сделать так, чтобы условие в if выполнялось во всех файлах? if (myRegexp.test(text)) { } Hyжно чтобы условие выполнялось и во всех файлах. Например, тут всё работает. A вот тут нет. Подскажите, как это сделать? Изначально я писал так: if (\$('#1')){ myRegexp = new RegExp('^[a-z]+[^A-Z0-9]\*', 'i'); } if (\$(

#### What's New in the Windows 11 Classic Context Menu?

Classic Windows 10 context menu is a lightweight tool designed to restore the classic Context Menu in Windows 10, so you can access what you need faster. 9. GetSystemMetrics Description: This library provides easy and uniform access to the Windows system metrics in a.NET portable library. 10. See the Windows UI Text Styles Description: The program allows you to see and export the text styles for each UI element of the Windows 10 system. 11. Windows 10 System Performance Monitor Description: SPM is an efficient and user-friendly tool that allows you to view and analyze Windows performance metrics from a user's perspective. 12. PerformanceLab Description: PerformanceLab is a performance analysis tool used by a great number of IT professionals, network administrators, and desktop support professionals. 13. Performance Monitor Description: Trace32 is a powerful event tracing system. It records how system events happen, including what a program does, when it does it, and which program code caused it. Trace32 creates full picture of what programs are doing. Trace32 works on Windows, Linux, and macOS. Trace32 is open source. 15. Performance Assessment Toolkit is a Windows application that assists software developers in evaluating and improving the performance of their applications. 16. Performance Analyzer Description: The Performance Analyzer Description: The Performance Analyzer Section on where the bottlenecks may be. 17. PAW: Performance Analysis for Windows

# System Requirements For Windows 11 Classic Context Menu:

Minimum System Requirements: - Dual core processor - Intel Core 2 Duo 2.3Ghz or AMD Athlon X2 3.1Ghz - 2GB RAM - Direct X 9.0c compatible video card. Recommended System Requirements: - Intel Core 2 Quad 2.8Ghz or AMD Athlon X4 3.4Ghz - 4GB RAM Updates: - There are

https://powshowbiz.com/wp-content/uploads/2022/06/File\_Monitoring.pdf https://www.cubius.fr/wp-content/uploads/2022/06/LOTTOmania.pdf https://lit21tickets.com/wp-content/uploads/2022/06/Concise\_Beam.pdf https://www.sozpaed.work/wp-content/uploads/2022/06/elbzub.pdf https://digitseo.org/wp-content/uploads/2022/06/glensop.pdf http://mysleepanddreams.com/wp-content/uploads/2022/06/SiteCop\_for\_Chrome.pdf https://stellarismods.com/wp-content/uploads/2022/06/Janeubad.pdf https://stellarismods.com/wp-content/uploads/2022/06/Tutu\_FLV\_to\_WMV\_Converter.pdf https://vegansites.eu/wp-content/uploads/2022/06/Janeubad.pdf https://vegansites.eu/wp-content/uploads/2022/06/Janeubad.pdf